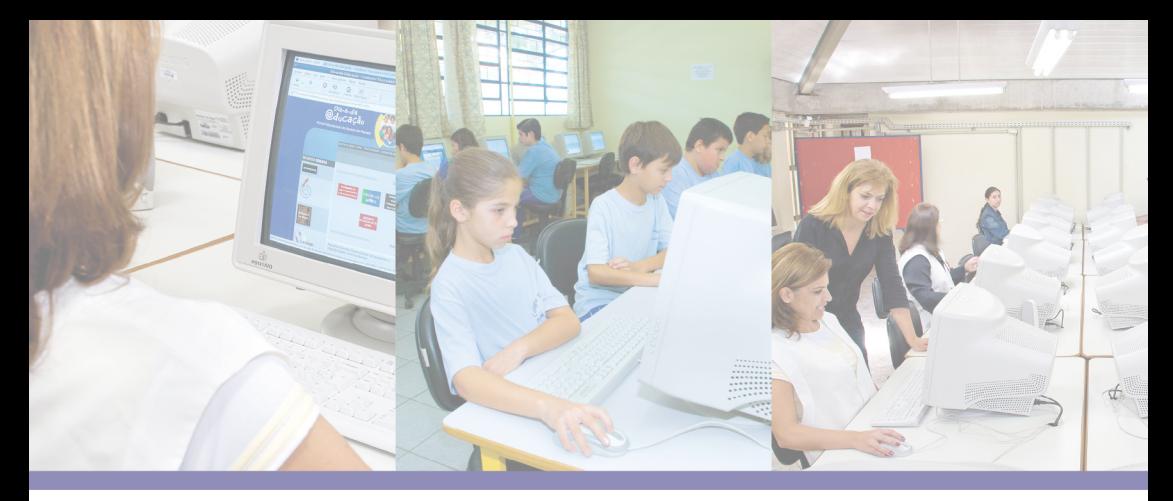

# NORMATIZAÇÃO DE USO DOS LABORATÓRIOS DE INFORMÁTICA **DOS ESTABELECIMENTOS ESTADUAIS** DE ENSINO PÚBLICO

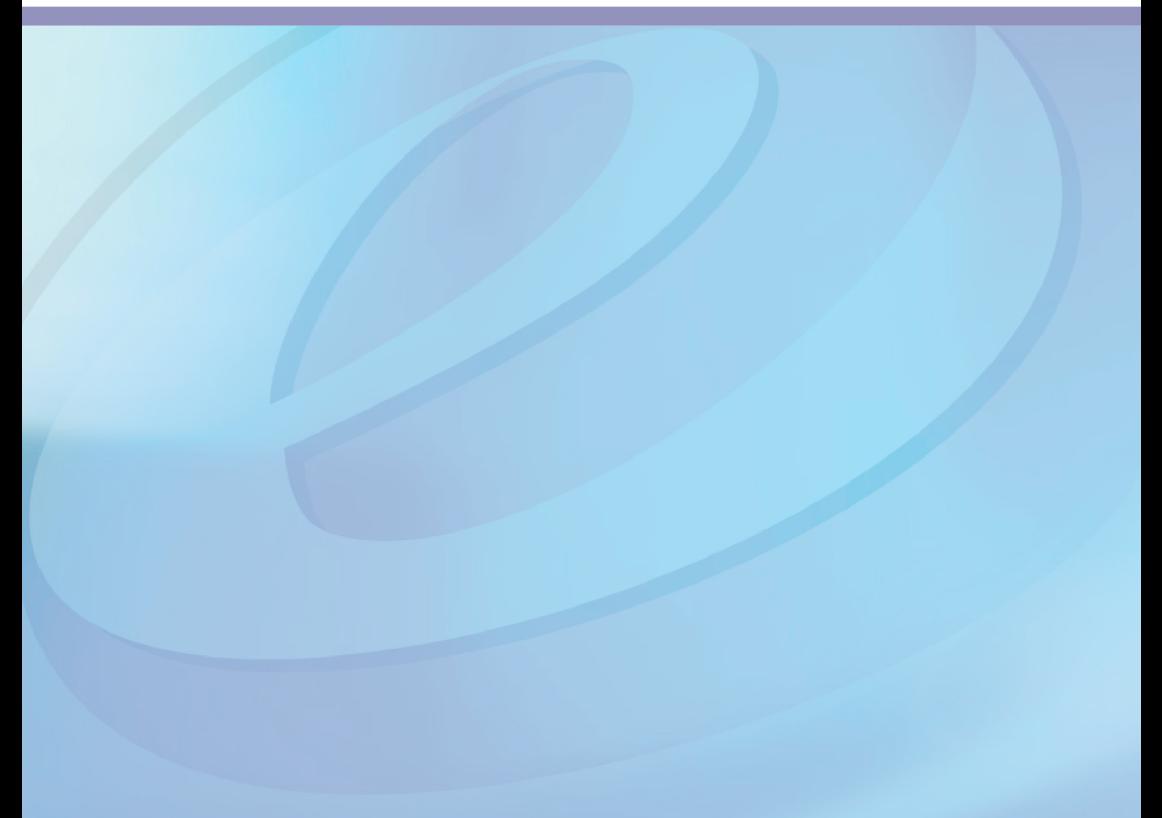

 **Governo do Estado do Paraná** Orlando Pessuti

**Secretária de Estado da Educação** Yvelise Freitas de Souza Arco-Verde

> **Diretor Geral** Altervir Rocha de Andrade

**Superintendente da Educação** Alayde Maria Pinto Digiovanni

**Diretora de Tecnologia Educacional** Elizabete dos Santos

**Coordenador de Apoio ao Uso de Tecnologias** Marcos Cesar Cantini

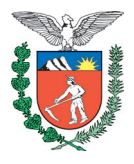

**SECRETARIA DE ESTADO DA EDUCAÇÃO SUPERINTENDÊNCIA DA EDUCAÇÃO DIRETORIA DE TECNOLOGIA EDUCACIONAL COORDENAÇÃO DE APOIO AO USO DE TECNOLOGIAS**

## **NORMATIZAÇÃO DE USO DOS LABORATÓRIOS DE INFORMÁTICA DOS ESTABELECIMENTOS ESTADUAIS DE ENSINO PÚBLICO**

**CURITIBA SEED-PR 2010**

É permitida a reprodução total ou parcial desta obra, desde que seja citada a fonte.

#### **Autores**

Cineiva Campoli Paulino Tono Eziquiel Menta Rosa Vicente Peres Sandra Andréia Ferreira

#### **Revisão de texto**

Bárbara Reis Chaves Alvim Orly Marion Webber Milani Tatiane Valéria Rogério de Carvalho

**Ilustração** Jocelin José Vianna da Silva

**Capa / Projeto gráfico** Juliana Gomes de Souza

#### **Diagramação**

Juliana Gomes de Souza William de Oliveira

SECRETARIA DE ESTADO DA EDUCAÇÃO Superintendência da Educação Diretoria de Tecnologia Educacional Coordenação de Apoio ao Uso de Tecnologias Rua Salvador Ferrante, 1.651 - Boqueirão CEP 81670-390 - Curitiba - Paraná Tel.: (41) 3376-7582 www.diaadiaeducacao.pr.gov.br

> IMPRESSO NO BRASIL DISTRIBUIÇÃO GRATUITA

#### **Carta do Superintendente**

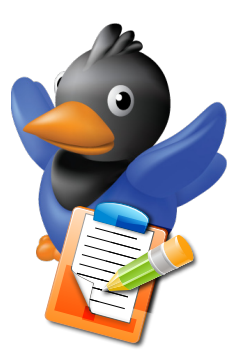

Hoje, a inclusão digital nas escolas da Rede Pública de Educação Básica no Estado do Paraná configura-se em uma realidade por meio da ampliação da rede de inovações tecnológicas, que se efetiva num trabalho que segue a política educacional do Estado, e da melhoria da qualidade da educação para todos.

Esta Secretaria de Estado da Educação, desde 2003, realiza diversas ações que visam à integração das mídias impressa e televisiva e da rede mundial de computadores, a fim de estimular a produção de conteúdos educacionais e o contato de educadores e educandos com diferentes linguagens.

Todas as mais de 2.100 escolas da rede estadual possuem laboratório de informática, de modo a tornar acessíveis conteúdos digitais por meio de uma outra grande conquista: o Portal Dia-a-dia Educação.

Com a colaboração da Universidade Federal do Paraná (UFPR) e da Companhia de Informática do Paraná (Celepar), desenvolvemos a infraestrutura de equipamentos (*four head*) e o sistema operacional para o funcionamento dos laboratórios em software livre.

Nesse contexto, elaborou-se esta Normatização de uso dos laboratórios de informática dos estabelecimentos estaduais de ensino público, cuja demanda surgiu a partir da inserção de computadores nas escolas públicas paranaenses, o que desencadeou a necessidade de um documento que sistematizasse o gerenciamento de uso dos laboratórios de informática.

 Assim, por meio de orientações gerais que atendem as necessidades comuns a todos os estabelecimentos de ensino da Rede Pública de Educação Básica do Paraná, no que diz respeito à gestão de uso pedagógico dos equipamentos de informática, esta Normatização garante autonomia aos gestores, uma vez que pode ser adequada à realidade

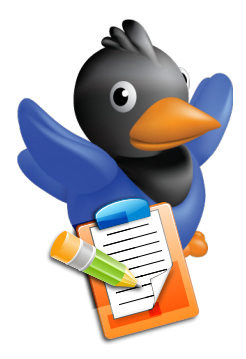

de cada espaço escolar. Espera-se que as tecnologias, aliadas ao conhecimento e à experiência da prática docente, possibilitem, além de um aprendizado permanente e articulado ao mundo contemporâneo, uma educação dinâmica e aberta às inovações, permeada pela diversificação de linguagens na abordagem dos conteúdos, dentro da perspectiva de currículo adotada pela Secretaria de Estado da Educação do Paraná.

> Alayde Maria Pinto Digiovanni **Superintendente da Educação**

#### **Apresentação**

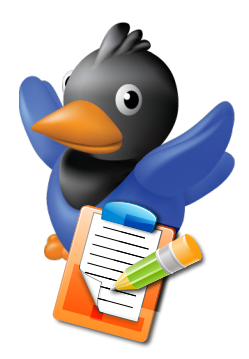

A Diretoria de Tecnologia Educacional (Ditec), vinculada à Secretaria de Estado da Educação do Paraná (Seed-PR), viabiliza ações que possibilitam não apenas o acesso e uso das tecnologias disponíveis nas escolas, mas também a elaboração de propostas que visem subsidiar os estabelecimentos estaduais de ensino público e os profissionais da Educação quanto ao uso consciente dos espaços e recursos tecnológicos disponíveis.

O intuito desta proposta de normatização de uso dos laboratórios de informática dos estabelecimentos estaduais de ensino público é nortear as ações e procedimentos necessários ao uso desses laboratórios.

Esta proposta foi construída pela Coordenação de Apoio ao Uso de Tecnologias (Cautec), com a colaboração dos Estabelecimentos de Ensino e Núcleos Regionais de Educação/Coordenações Regionais de Tecnologias na Educação (NREs/CRTEs).

> Elizabete dos Santos **Diretora de Tecnologia Educacional**

Marcos Cesar Cantini **Coordenação de Apoio ao Uso de Tecnologias**

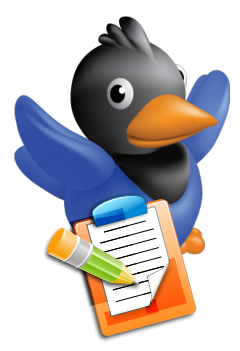

# **Sumário**

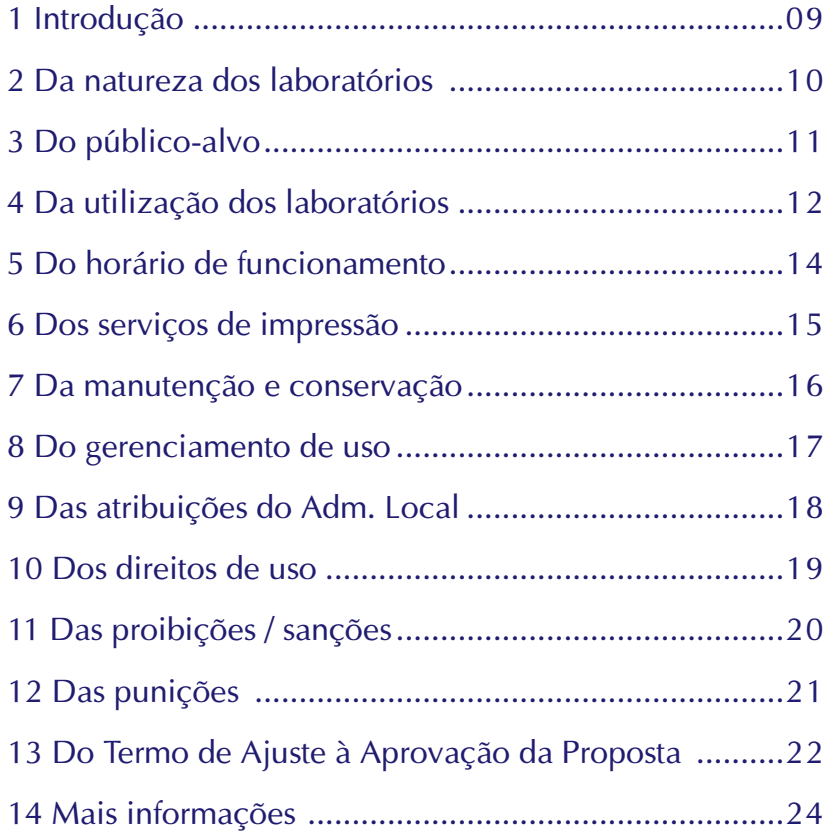

#### **1 Introdução**

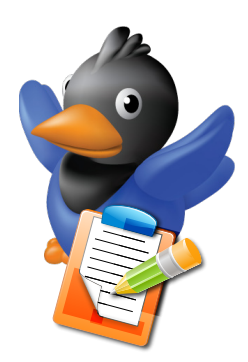

Com o intuito de orientar as escolas públicas estaduais quanto a normatização do uso de seus laboratórios de informática, a Diretoria de Tecnologia Educacional (Ditec), por meio Coordenação de Apoio ao Uso de Tecnologias (Cautec), apresenta uma proposta de normatização para análise e implementação.

Tal proposta contempla a realidade de cada unidade escolar, uma vez que foi elaborada a partir da contribuição de alguns estabelecimentos de ensino jurisdicionados aos 32 NREs que, em 2008, encaminharam suas sugestões.

Esta proposta deverá ser analisada, ajustada e aprovada pelo Conselho Escolar, conforme prevê o Regimento Escolar na Seção XIX – Dos Espaços Pedagógicos, e, após aprovação, deverá ser encaminhada à chefia do NRE para autorização e registro, devendo ficar uma cópia arquivada no NRE/CRTE responsável pela escola.

ensino público

Normatização de uso dos laboratórios de informática dos estabelecimentos estaduais de ensino público

estabelecimentos estaduais de

 $\frac{1}{105}$ 

Normatização de uso dos laboratórios de informática

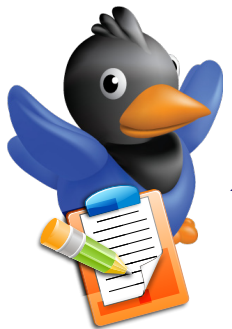

#### **2 Da natureza dos laboratórios**

Os laboratórios de informática dos estabelecimentos estaduais de ensino público são de natureza pedagógica, destinando-se, prioritariamente, ao desenvolvimento de atividades escolares a toda comunidade escolar como forma de democratizar e universalizar o acesso às tecnologias de informação e comunicação por meio da incorporação, pelos sujeitos da educação e pela comunidade escolar, da cultura do uso consciente e responsável desses recursos.

Os laboratórios de informática disponíveis nas escolas estaduais do Paraná são originários do Programa de Expansão, Inovação e Melhoria do Ensino Médio (Proem); do Programa Nacional de Tecnologia Educacional (ProInfo) e do Paraná Digital (PRD).

Esses laboratórios dispõem de estações de trabalho com softwares de diversas categorias (educacionais e outros com possível aplicação pedagógica), acesso às mídias magnéticas e ópticas e acesso à rede mundial de computadores (Internet).

Atendendo ao Decreto n. 5.111/05, do Governo do Estado do Paraná, os softwares disponíveis nesses laboratórios de informática seguem a política de uso do *software* livre, a qual preconiza a utilização, cópia e redistribuição desses softwares, possibilitando alteração de seu código fonte, tornando público e sem ônus seu uso.

#### **3 Do público-alvo**

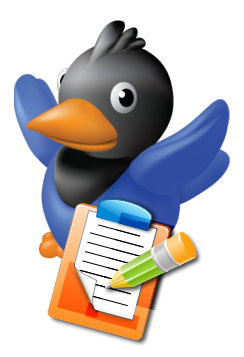

Os laboratórios de informática dos estabelecimentos de ensino, sendo eles estaduais ou de dualidade administrativa, serão disponibilizados para uso da comunidade escolar,<sup>1</sup> observados os critérios estabelecidos nesta Normatização.

Nos estabelecimentos de ensino de dualidade administrativa, cabe às direções e ao Conselho Escolar estabelecer normas de utilização de forma integrada, prevendo atribuições e responsabilidades em termo próprio de cessão, devidamente assinado.

Normatização de uso dos laboratórios de informática dos estabelecimentos estaduais de ensino público

Normatização de uso dos laboratórios de informática dos estabelecimentos estaduais de ensino público

1 Compreende-se por comunidade escolar alunos; professores; funcionários; Associação de Pais, Mestres e Funcionários (APMF); pais de alunos; Conselho Escolar e Grêmio Estudantil.

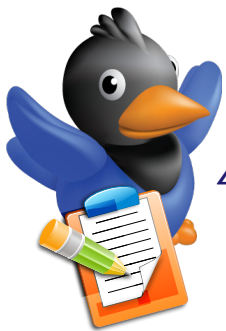

## **4 Da utilização dos laboratórios**

A utilização dos laboratórios de informática está direcionada a atividades pedagógicas, previstas no Projeto Político-pedagógico do estabelecimento de ensino, desde que em consonância com as Diretrizes Estaduais da Educação.

A utilização do laboratório de informática é prioritária aos professores durante hora-atividade ou contraturno para pesquisas e produção de material pedagógico, podendo ter apoio pedagógico dos assessores das CRTEs para o uso das tecnologias, por meio de assessorias, cursos ou oficinas.

O encaminhamento das atividades pedagógicas com alunos no laboratório de informática é de responsabilidade do professor proponente da atividade, mediante a apresentação de um planejamento de aula aprovado pela equipe pedagógica do estabelecimento de ensino.

Aos alunos é permitido acesso ao laboratório de informática acompanhados do professor ou de um responsável designado pela Direção do estabelecimento de ensino.

Os alunos poderão utilizar os equipamentos do laboratório de informática somente como instrumento de aprendizagem, com destaque para pesquisa escolar, produção de atividades e trabalhos escolares.

O laboratório de informática também poderá ser utilizado em programas diversos advindos de:

- Órgãos públicos locais, do entorno da escola, atendendo ao interesse da comunidade escolar, mediante a apresentação de projeto de utilização do laboratório.
- Instituições Públicas de Ensino Superior que visam à for-

mação continuada dos profissionais da Educação ou formação dos alunos para o uso da informática.

■ Instituições de Ensino Superior Privadas, em caso de interesse do estabelecimento de ensino, com proposta apresentada pela Direção do estabelecimento e Conselho Escolar para aprovação junto ao NRE, desde que não representem ônus para a comunidade escolar.

Os estabelecimentos de ensino poderão oportunizar à comunidade escolar a utilização dos laboratórios nos períodos em que não estejam em atividade pedagógica com professores e/ou alunos, desde que assistidos por pessoa designada pela Direção.

A utilização do recurso Internet será permitida, restringindo-se, entretanto, o acesso a páginas de conteúdo educacional, informacional ou institucional, concernentes aos componentes curriculares e assuntos relacionados à formação escolar.

As páginas consideradas de conteúdos não pertinentes à área educacional serão bloqueadas pela Companhia de Informática do Paraná (Celepar) sem aviso prévio.

O acesso ao serviço de correio eletrônico será permitido por meio dos chamados webmail's, os serviços de correio eletrônico prestados por páginas na Internet.

Normatização de uso dos laboratórios de informática dos estabelecimentos estaduais de ensino público

 $\frac{1}{2}$ 

Normatização de uso dos laboratórios de informática estabelecimentos estaduais de ensino público

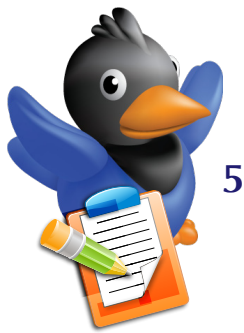

## **5 Do horário de funcionamento**

O horário de atendimento do laboratório de informática corresponderá ao horário de funcionamento do estabelecimento de ensino.

A utilização do laboratório de informática em horários diferenciados dos períodos de aula, contemplando programas como: Escola Aberta, Mais Escola, e-Tec Brasil, PDE e outros programas institucionais da Seed-PR, programas em parceria com o MEC, parcerias com Instituições Públicas de Ensino Superior ou parcerias com Instituições Privadas de Ensino Superior, desde que não representem ônus à comunidade escolar, terão regras de funcionamento estabelecidas pela Seed-PR em consonância com as Políticas Educacionais e definidas pela Direção do estabelecimento de ensino e pelo Conselho Escolar.

O laboratório de informática poderá ter funcionamento aos sábados e domingos para atendimento aos diversos programas citados, desde que haja acompanhamento de profissional designado pela Direção do estabelecimento de ensino e que esteja previsto no Projeto Políticopedagógico da escola.

O uso do laboratório de informática será definido pelo estabelecimento de ensino conforme prioridade descrita a seguir:

- professores em hora-atividade ou professores no desenvolvimento de atividades com alunos;
- alunos acompanhados por um responsável, designado pela Direção do estabelecimento de ensino;
- demais membros da comunidade escolar em horários em que o laboratório de informática não esteja atendendo as prioridades anteriores.

É permitido utilizar o laboratório, fora do horário de aula, para realização de trabalhos ou estudos, mediante identificação do usuário pelo Administrador Local (Adm. Local) do estabelecimento de ensino.

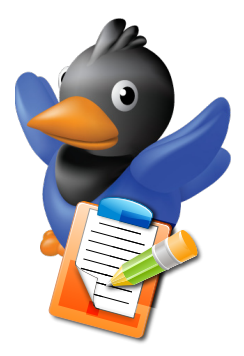

Os horários de funcionamento do laboratório de informática devem ser preestabelecidos pela Direção da escola, com aprovação do Conselho Escolar, e divulgados em local visível.

O agendamento do laboratório de informática deverá ser realizado com o Adm. Local do estabelecimento de ensino ou funcionário designado para essa função.

#### **6 Dos serviços de impressão**

O serviço de impressão será disponibilizado para uso exclusivo da escola, conforme determinação da Direção, sendo terminantemente proibida a cobrança de taxas para o uso desse serviço, conforme Lei n. 7.962/84 da Constituição Estadual.

Cabe à Direção do estabelecimento de ensino e ao Conselho Escolar definir as Normas de Impressão de Material de Uso Pedagógico pelos professores, equipes pedagógica e administrativa e alunos.

Normatização de uso dos laboratórios de informática dos estabelecimentos estaduais de ensino público

 $\frac{1}{2}$ 

Normatização de uso dos laboratórios de informática estabelecimentos estaduais de ensino público

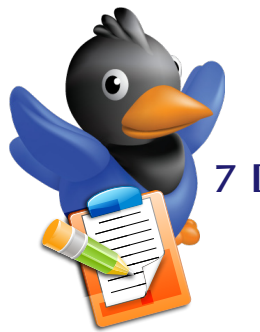

#### **7 Da manutenção e conservação**

A conservação, atendimento e manutenção dos laboratórios de informática, para estarem em plenas condições de uso pedagógico, é de responsabilidade da Direção do estabelecimento de ensino, cabendo ao Adm. Local a observância desses aspectos.

A manutenção dos equipamentos de informática do Laboratório do Paraná Digital e/ou ProInfo,<sup>2</sup> durante a vigência da sua garantia, é de responsabilidade das empresas fornecedoras.

Fica a cargo dos assessores técnicos das CRTEs diagnosticar os problemas nos equipamentos e fazer abertura de chamada técnica junto à empresa fornecedora.

Para os serviços de manutenção dos equipamentos do laboratório de informática por empresas fornecedoras ou prestadoras de serviços, é necessário o acompanhamento do Adm. Local do estabelecimento de ensino, o qual orientará o cumprimento nas normas preestabelecidas pela Seed-PR.

A manutenção, instalação de equipamentos, troca de dispositivos e softwares somente poderão ser realizadas pelo técnico designado para este fim, por empresa autorizada e/ou pelo técnico de suporte da CRTE responsável pelo estabelecimento de ensino.

Qualquer problema encontrado nos equipamentos utilizados pelos usuários deverá ser comunicado pessoalmente ao Adm. Local, a fim de serem tomadas as devidas providências.

Os Termos de Convênio, se aprovados pelo Conselho Escolar, deverão prever a responsabilidade dos parceiros na manutenção dos equipamentos e nos suprimentos de informática.

<sup>2</sup> Dentro do prazo de garantia, a contratação de terceiros para a manutenção dos equipamentos implicará em perda da garantia.

#### **8 Do gerenciamento de uso**

O gerenciamento do laboratório de informática está a cargo da Direção do estabelecimento de ensino, sendo o Adm. Local o responsável imediato pelo laboratório de informática.

A Associação de Pais, Mestres e Funcionários (APMF) ou Grêmio Estudantil que manifestar interesse em fazer o acompanhamento das atividades desenvolvidas deverá estabelecer Normas de Acompanhamento, Atribuições e Responsabilidades em termo próprio, devidamente assinado pela Direção do estabelecimento de ensino e Conselho Escolar e aprovado pelo NRE correspondente.

Normatização de uso dos laboratórios de informática dos estabelecimentos estaduais de ensino público Normatização de uso dos laboratórios de informática estabelecimentos estaduais de ensino público  $\frac{1}{105}$ 

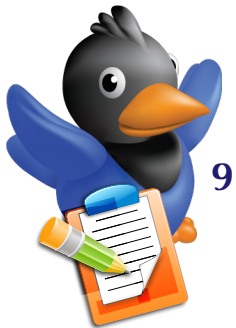

## **9 Das atribuições do Adm. Local**

O Adm. Local tem, dentre suas atribuições, cuidar do bom funcionamento e manter a organização do laboratório de informática. Esse profissional será indicado pela Direção do estabelecimento de ensino, sendo importante que ele seja um estimulador e disseminador da cultura do uso responsável e consciente das tecnologias à disposição de professores, alunos e de toda a comunidade escolar. Em específico, algumas tarefas deverão ser efetuadas rotineiramente. Em termos gerais, são responsabilidades do Adm. Local:

- cadastrar, remover e alterar senhas perdidas de contas de usuários, quando assim se fizer necessário;
- auxiliar, preparar e disponibilizar ao corpo docente e discente os procedimentos de manuseio de materiais necessários para a realização de atividades práticas de ensino;
- participar de eventos, cursos, reuniões, sempre que convocado, ou por iniciativa própria, desde que autorizado pela direção, visando ao aprimoramento profissional de sua função;
- zelar pela manutenção, limpeza e segurança dos equipamentos;
- cadastrar impressoras e dispositivos periféricos em geral;
- zelar pela integridade física dos laboratórios, garantindo, por exemplo, acesso restrito ao rack, onde se encontra o Servidor;
- zelar pelo sigilo de informações pessoais de alunos, professores, funcionários e famílias;
- em conformidade com o Regimento Interno e orientações da Direção do estabelecimento de ensino, cumprir e fazer cumprir o regulamento e as regras de uso do laboratório de informática;
- exercer as demais atribuições decorrentes do Regimento Escolar e aquelas que concernem à especificidade de sua função.

#### **10 Dos direitos de uso**

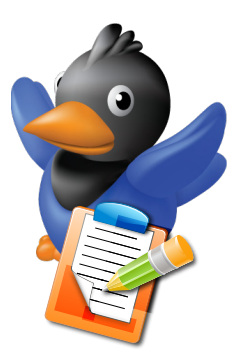

Para a utilização dos computadores do laboratório de informática, os usuários deverão ser cadastrados no sistema pelo Adm. Local, o qual fornecerá *login* e senha individuais.

Cada usuário possui uma pasta pessoal específica para salvar dados, arquivos, figuras e outros. Arquivos encontrados fora dessa pasta serão deletados. Os conteúdos nela armazenados devem ser somente de cunho educacional.

É de inteira responsabilidade do usuário a realização periódica de cópias de segurança (backup) dos arquivos salvos na pasta pessoal, bem como o gerenciamento de sua cota, pois se esses arquivos forem perdidos ou danificados, devido às atualizações do sistema e/ou possíveis instabilidades não previsíveis, não há como o Adm. Local ou o Assessor Técnico de Suporte da CRTE executar sua recuperação.

As estações de trabalho, disponíveis na secretaria do estabelecimento de ensino, são de uso exclusivo dos profissionais que atuam na execução de ações de ordem administrativa.

ensino público

Normatização de uso dos laboratórios de informática dos estabelecimentos estaduais de ensino público

estabelecimentos estaduais de

 $\frac{1}{105}$ 

Normatização de uso dos laboratórios de informática

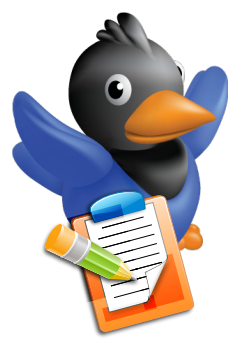

# **11 Das proibições / sanções**

É proibido:

- cobrança de taxas, pagamento de mensalidades ou vínculo de qualquer ação visando a venda de produtos para a realização e participação em cursos no laboratório de informática do estabelecimento de ensino;
- facilitar o acesso de pessoas não identificadas e/ou não autorizadas aos laboratórios de informática, à estação de trabalho da secretaria e ao rack, em condições como: empréstimo de chaves, cópias de chaves, abertura de portas;
- exercer atividades que coloquem em risco a integridade física das instalações e/ou equipamentos do laboratório,<sup>3</sup> como consumir alimentos e bebidas, realizar reformas não autorizadas, etc;
- praticar atividades que afetem e coloquem em risco as instalações, tais como o desperdício de recursos: energia elétrica, papel e tinta/tonner para impressão.

Os casos omissos serão analisados pela Direção do estabelecimento de ensino e Conselho Escolar.

Quanto ao uso da Internet, é proibido:

- acessar programas de comunicação do tipo: Messenger, IRC, ICQ, sítios de relacionamentos e similares;
- acessar serviços de jogos online que não sejam de caráter educativo;
- criar e/ou utilizar programas que tenham o objetivo de capturar senhas de outros usuários;
- utilizar indevidamente o correio eletrônico, como, por exemplo, assumindo a identidade de outra pessoa, enviando mensagens anônimas;

<sup>3</sup> Entende-se por instalações e/ou equipamentos não somente os computadores e seus periféricos, mas também mesas, cadeiras e outros materiais existentes no laboratório de informática.

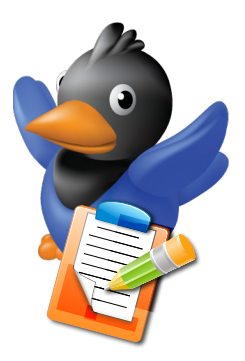

- usar vocabulário de baixo calão;
- tornar público assuntos pessoais alheios;
- publicar ou enviar produto de trabalho de outras pessoas, violando os direitos autorais;
- tornar público o conteúdo de correspondência eletrônica particular sem autorização.

## **12 Das punições**

O não cumprimento das normas citadas nesta Normatização incorrerá nas sanções previstas nas legislações federal e estadual vigentes sobre crimes de Internet, e serão executadas pelo estabelecimento de ensino, por meio da Direção e do Conselho Escolar.

A danificação de equipamentos/materiais do laboratório de informática por mau uso implicará na responsabilidade, por parte do usuário que o causou, de substituição desses equipamentos/materiais.

Quando se tratar de atos de vandalismo contra equipamentos/materiais do laboratório de informática, as punições serão aplicadas conforme prevê o Regimento Escolar e a legislação vigente de proteção ao patrimônio público.

Normatização de uso dos laboratórios de informática dos estabelecimentos estaduais de ensino público

Normatização de uso dos laboratórios de informática dos estabelecimentos estaduais de ensino público

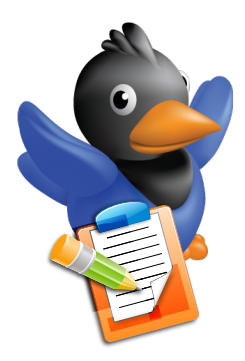

# **13 Do Termo de Ajuste à Aprovação da Proposta**

Para aprovação desta Normatização, deverá ser preenchido o Termo de Ajuste à Aprovação da Proposta, constante neste documento. Havendo necessidade de adendo ou alteração de matéria a esta Normatização, estas devem constar no Termo de Ajuste a ser aprovado pela Direção do estabelecimento de ensino e Conselho Escolar, com cópia encaminhada para avaliação e registro no NRE, ficando uma cópia arquivada na CRTE responsável pelo estabelecimento de ensino.

**Adendo de acréscimo de matéria à Normatização de Uso dos Laboratórios de Informática das Escolas Públicas Estaduais4**

Acrescenta à Normatização de Uso dos Laboratórios de Informática do

Nome do estabelecimento de ensino

a(s) matéria(s) abaixo e solicita aprovação junto ao Núcleo Regional de Educação de \_\_\_\_\_\_\_\_\_\_\_\_\_\_\_\_\_\_\_\_\_\_\_\_\_\_\_\_\_\_\_\_\_\_\_\_\_\_\_\_\_\_\_\_\_\_\_\_

\_\_\_\_\_\_\_\_\_\_\_\_\_\_\_\_\_\_\_\_\_\_\_\_\_\_\_\_\_\_\_\_\_\_\_\_\_\_\_\_\_\_\_\_\_\_\_\_\_\_\_\_\_\_\_\_\_\_\_\_\_\_

\_\_\_\_\_\_\_\_\_\_\_\_\_\_\_\_\_\_\_\_\_\_\_\_\_\_\_\_\_\_\_\_\_\_\_\_\_\_\_\_\_\_\_\_\_\_\_\_\_\_\_\_\_\_\_\_\_\_\_\_\_\_ \_\_\_\_\_\_\_\_\_\_\_\_\_\_\_\_\_\_\_\_\_\_\_\_\_\_\_\_\_\_\_\_\_\_\_\_\_\_\_\_\_\_\_\_\_\_\_\_\_\_\_\_\_\_\_\_\_\_\_\_\_\_.

\_\_\_\_\_\_\_\_\_\_\_\_\_\_\_\_\_\_\_\_\_\_\_\_\_\_\_\_\_\_\_\_\_\_\_\_\_\_\_\_\_\_\_\_\_\_\_\_\_\_\_\_\_\_\_\_\_\_\_\_\_\_

A Normatização de Uso dos Laboratórios de Informática do

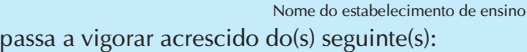

Citar capítulo(s) segundo índice no qual será(ão) acrescida(s) matéria(s).

Este adendo entra em vigor após sua aprovação pelo Conselho Escolar em ata anexada à Normatização e posterior aprovação pelo NRE de \_\_\_\_ \_\_\_\_\_\_\_\_\_\_\_\_\_\_\_\_\_\_\_\_\_\_\_\_\_\_\_\_\_\_\_\_\_\_\_\_\_\_\_\_\_\_\_\_\_\_\_\_\_\_\_\_\_\_\_\_\_\_\_\_\_\_.

Local Data **Data** 

\_\_\_\_\_\_\_\_\_\_\_\_\_\_\_\_\_\_\_\_\_\_\_\_\_\_\_\_\_\_\_\_\_\_\_\_ Assinatura e carimbo da Direção

\_\_\_\_\_\_\_\_\_\_\_\_\_\_\_\_\_\_\_,\_\_\_\_\_\_\_\_\_\_\_\_\_\_\_\_

4 Este documento encontra-se em versão para download na página da Cautec: www.diaadia.pr.gov.br/cautec

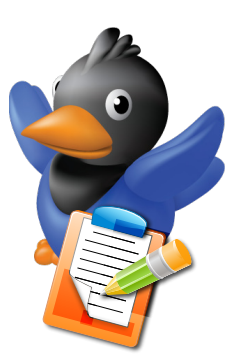

#### **Adendo de alteração de matéria à Normatização de Uso dos Laboratórios de Informática das Escolas Públicas Estaduais5**

Altera a(s) matéria(s) abaixo referente(s) à Normatização de Uso dos Laboratórios de Informática do

Nome do estabelecimento de ensino

e solicita aprovação junto ao Núcleo Regional de Educação de \_\_\_\_\_\_\_\_.

A Normatização de uso dos Laboratórios de Informática do \_\_\_\_\_\_\_\_\_\_\_\_\_\_\_\_\_\_\_\_\_\_\_\_\_\_\_\_ passa a vigorar com a seguinte redação:

\_\_\_\_\_\_\_\_\_\_\_\_\_\_\_\_\_\_\_\_\_\_\_\_\_\_\_\_\_\_\_\_\_\_\_\_\_\_\_\_\_\_\_\_\_\_\_\_\_\_\_\_\_\_\_\_\_\_\_\_\_\_

Nome do estabelecimento de ensino

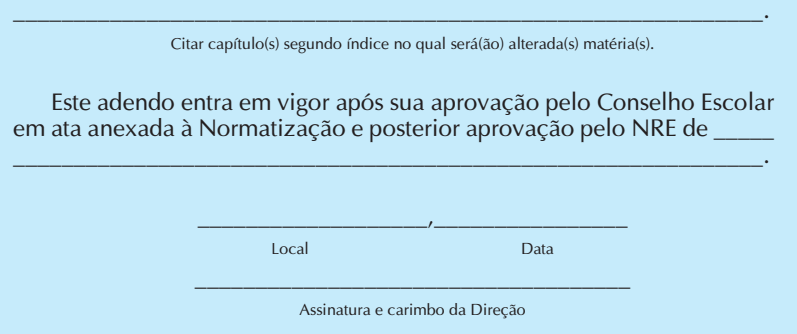

5 Este documento encontra-se em versão para download na página da Cautec: www.diaadia.pr.gov.br/cautec

Normatização de uso dos laboratórios de informática dos estabelecimentos estaduais de ensino público

dos estabelecimentos estaduais de ensino público Normatização de uso dos laboratórios de informática

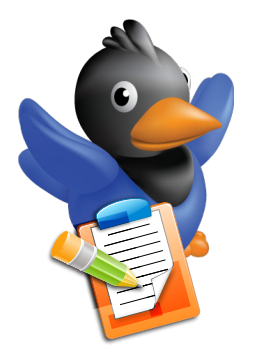

## **14 Mais informações**

BRASIL. Lei n. 9.610, de 19 de fevereiro de 1998. Altera, atualiza e consolida a legislação sobre Direitos Autorais. Disponível em: <http:// pub.assespro-rj.org.br/media/lei961098.pdf>. Acesso em: 18 mar. 2010

BRASIL. Lei n. 8.069, de 13 de julho de 1990. Estatuto da Criança e do Adolescente. Disponível em: <http://www.planalto.gov.br/ccivil/LEIS/ L8069.htm>. Acesso em: 15 dez. 2009. (Texto compilado)

Guia Prático para o Bom Uso da Internet. Disponível em: <http://www. diaadiaeducacao.pr.gov.br/diaadia/diadia/arquivos/File/comunidade/ guia\_internet.pdf>. Acesso em: 18 mar. 2010

PARANÁ. Lei n. 7.692/84. Dispõe sobre a proibição da cobrança de taxas nas escolas públicas estaduais.

PARANÁ. Lei n. 11.991/98. Dispõe que alunos, professores e demais funcionários das escolas públicas ou privadas de Ensino Fundamental ficam proibidos de fumar nos recintos das escolas, mesmo em pátios ou áreas de lazer.

PARANÁ. Lei n. 6.174, de 16 de novembro de 1970. Estatuto do Servidor Público do Estado do Paraná. Disponível em: <http://www.portaldoservidor.pr.gov.br/arquivos/File/estatutoservidor.pdf>. Acesso em: 18 mar. 2010

Subsídios para a Elaboração do Regimento Escolar – Seed-PR. Disponível em: <http://www.diaadia.pr.gov.br/cge/arquivos/File/RE\_ final\_96pg\_17marco\_2009.pdf>. Acesso em: 18 mar. 2010.